# **UTBox Support**

## Overview

UTBox is a campus-wide service that allows faculty, staff, and students at the University of Texas at Austin to use Box cloud-based file sharing for business and academic purposes. It is stewarded by the UT Information Security Office.

UTBox can be accessed via https://utexas.box.com or from https://utbox.utexas.edu.

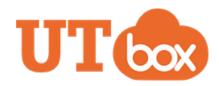

# Access UTBox

Liberal Arts ITS Computer Support manages departmental accounts for units we provide support to. Review the documentation below to get access to a departmental share, request a new one or access UTBox on your computer.

## **Departmental UTBox** Shares

Accessing your department's UTBox

Request a new departmental UTBox

•

share

account

Installing Box Drive | More ٠

Access UTBox on your

- Installing Box Sync
- Switching from Box Sync to Box Drive
  - UTBox on the web ٠

Computer

#### UTBox vs Other Storage Options

- ISO Cloud Services Decision Matrix
- ISO UTBox FAQ

Getting Started with UTBox

Box provides a wide variety of documentation to help you get familiar with the Box service. Below you'll find some useful resources to learn how to interact with UTBox.

| Managing Files & Permissions                                                                                                    | Collaborating & Sharing                                                                                           | Box Mobile Apps                                                      |
|----------------------------------------------------------------------------------------------------|----------------------------------------------------------------------------------------------------|----------------------------------------------------------------------|
| <ul> <li>Getting Started for Beginners</li> <li>Upload and Download Files to Box</li> <li>Managing Files &amp; Folders</li> <li>Understanding Folder Permissions</li> <li>Keyboard Shortcuts</li> <li>Box Notes</li> </ul> | <ul> <li>Inviting Collaborators</li> <li>Collaborator Permission Levels</li> <li>Creating Shared Links</li> </ul> | <ul> <li>Using Box for iOS</li> <li>Using Box for Android</li> </ul> |
| Troubleshooting Box     Manually Resetting Box Drive                                                                                                    |                                                                                                    |                                                                      |

### Information Security Office UTBox FAQ

The Information Security Office maintains a FAQ covering many frequently asked campus-wide questions about the UTBox service, including those about the types of data UTBox is approved for. Review the ISO FAQ here.